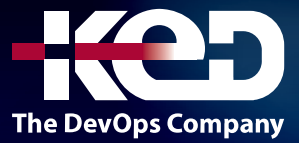

# **Microsoft Partner**

# AI-900T00

Microsoft Azure AI Fundamentals

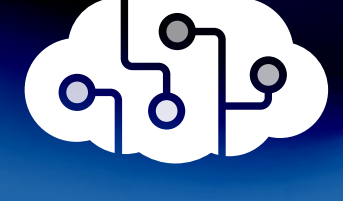

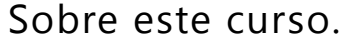

Este curso presenta conceptos fundamentales relacionados con la inteligencia artificial (IA) y los servicios en Microsoft Azure que se pueden usar para crear soluciones de IA. El curso no está diseñado para enseñar a los estudiantes a convertirse en científicos de datos profesionales o desarrolladores de software, sino para crear conciencia sobre las cargas de trabajo comunes de IA y la capacidad de identificar los servicios de Azure para apoyarlos. Los ejercicios prácticos del curso se basan en módulos de Aprendizaje, y se alienta a los estudiantes a usar el contenido de Aprender como materiales de referencia para reforzar lo que aprenden en la clase y explorar los temas con mayor profundidad.

## Duración.

1 Día.

## Perfil del público.

El curso Azure AI Fundamentals está diseñado para cualquier persona interesada en aprender sobre los tipos de solución que la inteligencia artificial (AI) hace posible y los servicios en Microsoft Azure que puede usar para crearlos. No necesita tener ninguna experiencia en el uso de Microsoft Azure antes de tomar este curso, pero se supone un nivel básico de familiaridad con la tecnología informática e Internet. Algunos de los conceptos cubiertos en el curso requieren una comprensión básica de las matemáticas, como la capacidad de interpretar gráficos. El curso incluye actividades prácticas que implican trabajar con datos

y ejecutar código, por lo que será útil conocer los principios fundamentales de programación.

## Requisitos previos.

Los alumnos del curso Azure AI Fundamentals empiezan con conocimientos básicos de los conceptos informáticos y de Internet, y mostrando interés en el uso de servicios de Azure AI. Concretamente:

- •**•**Experiencia en el uso de equipos e Internet.
- •**•**Interés en casos de uso para aplicaciones de inteligencia artificial y modelos de Machine Learning.
- •**•**Deseo de aprender mediante la exploración práctica.

## Examen.

AI-900: Microsoft Azure AI Fundamentals.

## Temario.

## **Módulo 1: Introducción a la inteligencia artificial en Azure.**

Con la inteligencia artificial, se pueden crear soluciones que hace poco parecían de ciencia ficción; posibilitar increíbles avances en la atención sanitaria, la administración financiera, la protección del medioambiente y otras áreas para lograr un mejor mundo para todos.

## www.ked.com.mx

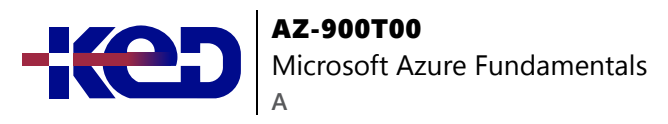

- •**•**Introducción a la inteligencia artificial.
- •**•**Descripción del aprendizaje automático.
- •**•**Descripción de la detección de anomalías.
- •**•**Descripción de la visión informática.
- •**•**Descripción del procesamiento de lenguaje natural.
- •**•**Descripción de la minería del conocimiento.
- •**•**Desafíos y riesgos con la inteligencia artificial.
- •**•**Descripción de la inteligencia artificial responsable.

#### **Después de completar este módulo, podrá:**

•**•**Obtener información sobre los tipos de soluciones posibles mediante la inteligencia artificial y las consideraciones para procedimientos de inteligencia artificial responsable.

## **Módulo 2: Uso de aprendizaje automático automatizado en Azure Machine Learning.**

Entrenar un modelo de Machine Learning es un proceso iterativo que requiere tiempo y recursos de proceso. El ML automatizado puede ayudar a que sea más sencillo.

- •**•**¿Qué es Machine Learning?
- •**•**¿Qué es Azure Machine Learning Studio?
- •**•**Descripción del aprendizaje automático automatizado de Azure.
- •**•**Comprender el proceso de AutoML.

#### **Ejercicio:**

•**•**Exploración del aprendizaje automático automatizado en Azure ML.

#### **Después de completar este módulo:**

•**•**Obtendrá más información sobre cómo usar la interfaz de usuario de aprendizaje automático automatizado en Azure Machine Learning

## **Módulo 3: Creación de un modelo de regresión con el diseñador de Azure Machine Learning.**

La regresión es una técnica de aprendizaje automático supervisado que se usa para predecir valores numéricos. Obtenga información sobre cómo crear modelos de regresión con el Diseñador de Azure Machine Learning.

- •**•**Identificación de escenarios de aprendizaje automático de regresión.
- •**•**¿Qué es Azure Machine Learning?
- •**•**¿Qué es el diseñador de Azure Machine Learning?
- •**•**Comprensión de los pasos para la regresión.

#### **Ejercicio:**

•**•**Exploración de la regresión con el diseñador de Azure Machine Learning.

#### **Después de completar este módulo:**

•**•**Obtenga información sobre cómo entrenar y publicar un modelo de regresión con el Diseñador de Azure Machine Learning.

## **Módulo 4: Creación de un modelo de clasificación con el diseñador de Azure Machine Learning.**

La clasificación es una técnica de aprendizaje automático supervisado que se usa para predecir categorías o clases. Obtenga información sobre cómo crear modelos de clasificación con el diseñador de Azure Machine Learning.

- •**•**Identificación de escenarios de aprendizaje automático de clasificación.
- •**•**¿Qué es Azure Machine Learning?
- •**•**¿Qué es el diseñador de Azure Machine Learning?
- •**•**Descripción de los pasos para la clasificación.

#### **Ejercicio:**

•**•**Exploración de la clasificación con el diseñador de Azure Machine Learning.

#### **Después de completar este módulo, contará con:**

•**•**Entrenamiento y publicación de un modelo de clasificación con el Diseñador de Azure Machine Learning

## **Módulo 5: Creación de un modelo de agrupación en clústeres con el diseñador de Azure Machine Learning.**

La agrupación en clústeres es una técnica de aprendizaje automático no supervisada que se utiliza para agrupar entidades similares en función de sus características. Obtenga información

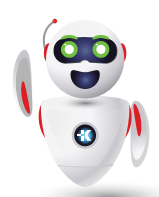

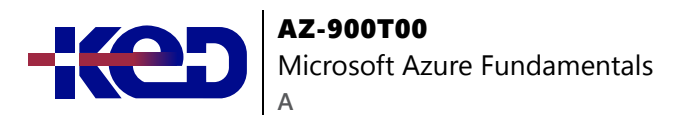

sobre cómo crear modelos de agrupación en clústeres con el diseñador de Azure Machine Learning.

- •**•**Creación de un área de trabajo de Azure Machine Learning.
- •**•**Creación de recursos de proceso.
- •**•**Exploración de datos.
- •**•**Creación y ejecución de una canalización de entrenamiento.
- •**•**Evaluación de un modelo de agrupación en clústeres.
- •**•**Creación de una canalización de inferencia.
- •**•**Implementación de un servicio predictivo.

#### **Después de completar este módulo, contará con:**

•**•**Entrenamiento y publicación de un modelo de agrupación en clústeres con el diseñador de Azure Machine Learning

## **Módulo 6: Análisis de imágenes con el servicio Computer Vision.**

El servicio Computer Vision permite a los ingenieros de software crear soluciones inteligentes que extraigan información de imágenes; tarea común en muchos escenarios de inteligencia artificial (AI).

•**•**Introducción al análisis de imágenes en Azure.

#### **Ejercicio:**

•**•**Análisis de imágenes con el servicio Computer Vision.

#### **Después de completar este módulo:**

•**•**Aprenda a usar el servicio cognitivo Computer Vision para analizar imágenes.

## **Módulo 7: Clasificación de imágenes con el servicio Custom Vision.**

La clasificación de imágenes es una carga de trabajo habitual en las aplicaciones de inteligencia artificial (IA). Aprovecha la eficacia predictiva del aprendizaje automático para permitir que los sistemas de inteligencia artificial identifiquen elementos reales en función de imágenes.

- •**•**Información sobre la clasificación.
- •**•**Introducción a la clasificación de imágenes en Azure.

#### **Ejercicio:**

•**•**Creación de una solución de clasificación de imágenes.

#### **Después de completar este módulo:**

•**•**Obtendrá información sobre cómo usar el servicio Custom Vision para crear una solución de clasificación de imágenes.

## **Módulo 8: Detección de objetos en imágenes con el servicio Custom Vision.**

La detección de objetos es una forma de visión informática en la que los agentes de inteligencia artificial (AI) pueden identificar y buscar tipos específicos de objeto en una fuente de cámara o de imagen.

- •**•**¿Qué es la detección de objetos?
- •**•**Introducción a la detección de objetos en Azure.

#### **Ejercicio:**

•**•**Creación de una solución de detección de objetos.

#### **Después de completar este módulo:**

•**•**Obtendrá información sobre cómo usar el servicio Custom Vision para crear una solución de detección de objetos.

## **Módulo 9: Detección y análisis de caras con el servicio Face.**

La detección de caras, el análisis y el reconocimiento son funcionalidades importantes para las soluciones de inteligencia artificial (IA). El servicio cognitivo Face de Azure facilita la integración de estas funcionalidades en sus aplicaciones.

- •**•**Introducción al análisis de Face en Azure.
- •**•**
- •**•**Ejercicio:
- •**•**Exploración de la detección de caras.

#### **Después de completar este módulo:**

•**•**Obtendrá información acerca de cómo usar el servicio cognitivo Face para detectar y analizar caras en imágenes.

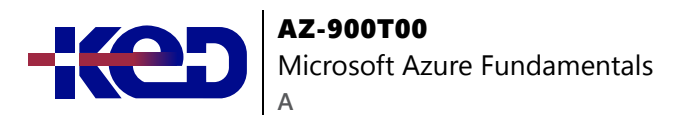

## **Módulo 10: Lectura de textos con el servicio Computer Vision.**

El reconocimiento óptico de caracteres (OCR) hace que los sistemas de inteligencia artificial (IA) puedan leer texto en imágenes, lo que permite a las aplicaciones extraer información de fotografías, documentos digitalizados y otros orígenes de texto digitalizado.

•**•**Introducción a Read API en Azure.

#### **Ejercicio:**

•**•**Exploración del reconocimiento óptico de caracteres con Read API.

#### **Objetivos de este módulo:**

•**•**Obtendrá información sobre cómo leer texto en imágenes con el servicio Computer Vision.

## **Módulo 11: Análisis de recibos con el servicio Form Recognizer.**

Procesar facturas y recibos es una tarea común en muchos escenarios empresariales. Las organizaciones están migrando cada vez más a inteligencia artificial (IA) para automatizar la extracción de datos de recibos escaneados.

•**•**Introducción al análisis de recibos en Azure.

#### **Ejercicio:**

•**•**Análisis de recibos con Form Recognizer.

#### **Objetivos de este módulo:**

•**•**Obtendrá información sobre cómo usar las funcionalidades de procesamiento de recibos integradas del servicio Form Recognizer.

## **Módulo 12: Análisis de texto con el servicio Language.**

Explore la minería y el análisis de texto con las características de procesamiento de lenguaje natural (NLP) del servicio Language, que incluyen análisis de sentimiento, extracción de frases clave, reconocimiento de entidades con nombre y detección del idioma.

•**•**Introducción al análisis de texto.

#### **Ejercicio:**

•**•**Exploración del análisis de texto.

#### **Después de completar este módulo:**

•**•**Aprenda a usar el servicio Language para el análisis de texto.

### **Módulo 13: Reconocimiento y síntesis de voz.**

Aprenda a reconocer y sintetizar mensajes de voz mediante Azure Cognitive Services.

•**•**Introducción a la voz en Azure.

#### **Ejercicio:**

•**•**Exploración de la voz.

#### **Objetivos de este módulo:**

- •**•**Obtener información sobre el reconocimiento y la síntesis de voz
- •**•**Aprender a usar el servicio cognitivo de Voz de Azure

### **Módulo 14: Traducción de texto y voz.**

Las funcionalidades de traducción automatizada de una solución de inteligencia artificial permiten una colaboración más estrecha, ya que eliminan las barreras de idioma.

•**•**Introducción a la traducción en Azure.

#### **Ejercicio:**

•**•**Traducción de texto y voz.

#### **Después de completar este módulo:**

•**•**Podrá realizar la traducción de texto y voz con Azure Cognitive Services.

## **Módulo 15: Creación de un modelo de lenguaje con el reconocimiento del lenguaje conversacional.** En este módulo, se presenta el reconocimiento del lenguaje conversacional y se muestra cómo crear aplicaciones que entiendan el lenguaje.

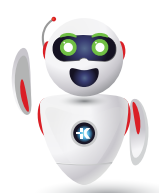

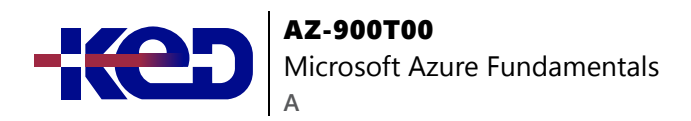

•**•**Introducción al reconocimiento del lenguaje conversacional.

#### **Ejercicio:**

•**•**Creación de una aplicación de reconocimiento del lenguaje conversacional.

#### **Objetivos de este módulo:**

- •**•**Aprenderá qué es el reconocimiento del lenguaje conversacional.
- •**•**Conocer las características clave, como las intenciones y las expresiones.
- •**•**Compilará y publicará un modelo de Machine Learning de lenguaje natural.

## **Módulo 16: Compilación de un bot con el servicio Language y Azure Bot Service.**

Los bots son una forma popular de proporcionar soporte técnico a través de varios canales de comunicación. En este módulo se describe cómo usar una knowledge base y Azure Bot Service para crear un bot que responda a las preguntas del usuario.

•**•**Introducción al servicio Language y Azure Bot Service.

#### **Ejercicio:**

•**•**Creación de un bot.

#### **Después de completar este módulo, podrá:**

•**•**Crear una Knowledge Base con un bot de Azure Bot Service.

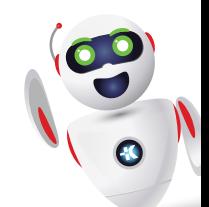